The book was found

# **Excel VBA 2013: For Non-Programmers (Programming In Everyday Language)**

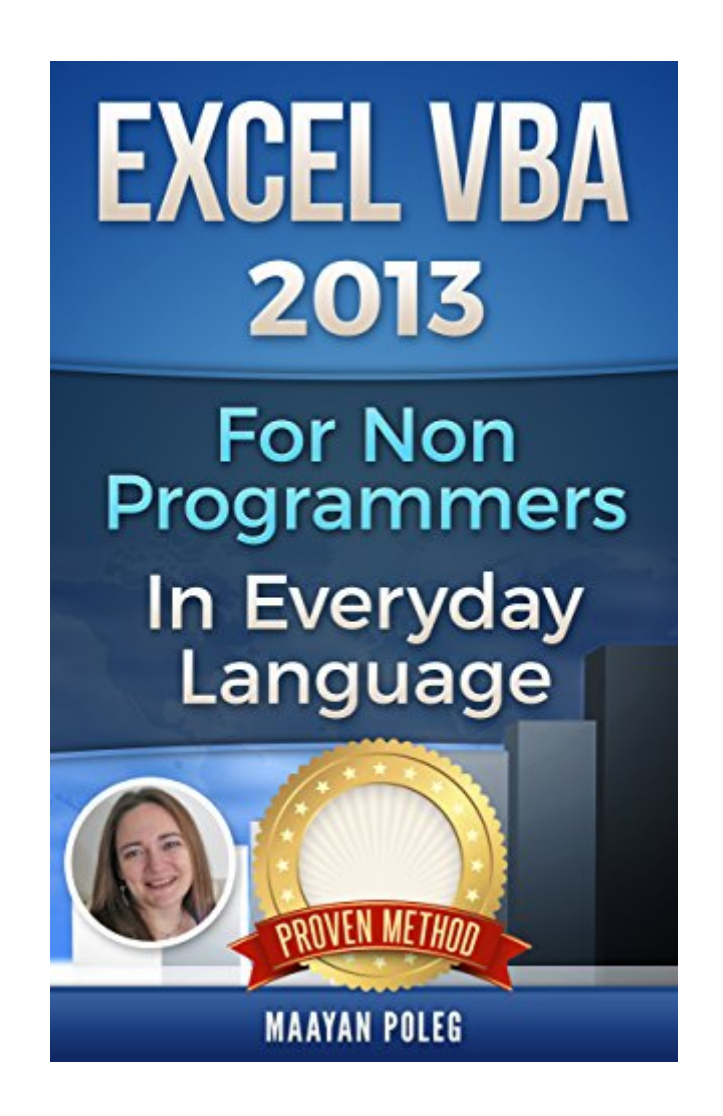

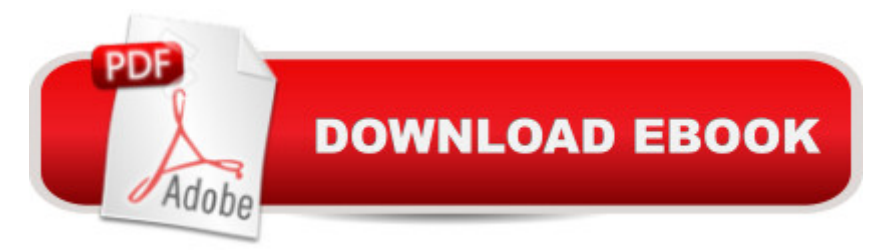

#### **Synopsis**

Excel VBA 2013 Including new chapters: dealing with worksheets, files and folders!Microsoft Excel has, over the years, become the greatest software in the field of electronic worksheets.Its strength is that it meets the demands of huge numbers of users worldwide. Nonetheless - despite the advancement and expanding use of this software - there is ever-increasing demand from the end users; much of which can only be solved by VBA programming (Visual Basic for Applications). Therefore,  $\hat{a}$  œExcel VBA  $\hat{a}$  " In Everyday Language $\hat{a}$  • was written in order to provide a response to the growing demand for the advanced capabilities of Microsoft Excel. This book was written: $\hat{a} \notin For$ the  $\hat{a}$  cenon-programmers $\hat{a}$   $\cdot$  among us who have to create the same reports in Microsoft Excel time and again, and would like to automate the process. $\hat{a} \notin F$  people who wish to develop forms, screens and  $\hat{a}$  cemachines $\hat{a}$   $\cdot$  for data management within their organization. $\hat{a}$   $\hat{\phi}$  For individuals who wish to turn Microsoft Excel into a powerful tool in their daily work.For Non-ProgrammersDuring the writing process I tried to visualize Microsoft Excel software and the VB editor through the eyes of the end users; people who may not have programming background, but aspire to reap the utmost from the program.For this reason the book, based on many years' of experience in programming and training, has been written in everyday language, using as few technical terms as possible, to make for easy reading.My goal, when writing this book, was to convey the main principles of VBA language and allow beginners, taking their first steps, to learn without requiring individual training.For this purpose there are files of exercises accompanying the book. These may be downloaded from this link.The exercise files are in .xls format, allowing the end users to use either the  $\hat{a}$  œRibbon Versions $\hat{a}$  · (2007 and higher) or other older versions of Microsoft Excel. This new edition has undergone extensive processing and addresses Microsoft Excel 2013 users, along with explanations for anyone using the older ribbon versions. Therefore, wherever there is a significant difference between Excel 2010/2013 and the old versions, explanations are provided in full.While reading the book and using the practice files, you will know to: $\hat{a}$   $\hat{c}$  Add the Developer Tapâ  $\hat{c}$ Change Excel's security, Including trusted locationsâ ¢ Enter the VBE (Visual Basic Editor)â ¢ Change the VBE structure  $\phi \in \mathbb{R}$  Record an absolute macro  $\phi \in \mathbb{R}$  Record a relative macro  $\phi \in \mathbb{R}$  Improve your recorded macroâ  $\mathfrak c$  Apply to ranges (Cells, ranges, columns, rows, sheets, offset)  $\hat{\mathfrak a}$   $\mathfrak c$  Refer to worksheetsâ  $\mathfrak e$  Refer to files and foldersâ  $\mathfrak e$  Use Variablesâ  $\mathfrak e$  Use the 'With' commandâ  $\mathfrak e$ Manipulate stringsâ ¢ Calculate Date and Timeâ ¢ Interact with the user (Msgbox and Inputbox)â ¢ Use conditions (IF) $\hat{a} \notin$  Loop through data (Do loops, For loops) $\hat{a} \notin C$ reate your own functions (UDF) $\hat{a}$   $\hat{c}$  Create an Event macro $\hat{a}$   $\hat{c}$  Handle ErrorsYou will also learn some cool tips and tricks, and get some useful codesThe book includes excercises. you can download the files from:

## **Book Information**

File Size: 2605 KB Print Length: 155 pages Page Numbers Source ISBN: 1533058598 Simultaneous Device Usage: Unlimited Publication Date: May 1, 2016 Sold by:Â Digital Services LLC Language: English ASIN: B01F2IJO0G Text-to-Speech: Enabled X-Ray: Not Enabled Word Wise: Not Enabled Lending: Not Enabled Enhanced Typesetting: Not Enabled Best Sellers Rank: #146,331 Paid in Kindle Store (See Top 100 Paid in Kindle Store) #12 in $\hat{A}$  Kindle Store > Kindle eBooks > Computers & Technology > Microsoft > Visual Basic #19 in $\hat{A}$  Books > Computers & Technology > Programming > Microsoft Programming > VBA #36 in  $\hat{A}$  Books > Computers & Technology > Programming > Languages & Tools > Visual Basic

### **Customer Reviews**

I am a blogger, writing reviews about IT books, IT articles and anything I find interesting. I have previously reviewed the first edition of Excel VBA 2013 and thus I was really flattered when I was kindly asked to review the second one. Indeed :)The strong sites from the first edition are kept and a new chapter is added, concerning worksheets, files and folders, and the chapter for user-defined functions is enlarged.In the worksheets, files and folders, the commands for opening, deleting and saving excel file are explained. The commands for making and deleting a folder are also given. A good practice to check whether the file or folder exists is introduced. In the user defined function a step by step approach is described on how to create your own function that can be used in Excel.Pretty much these are the new stuff. Last but not least - if you try to access the site with the provided examples from the book, make sure that you write it exactly as it is given in the book bit.ly/Excel-VBA. Using exactly these big and small letters. I have clicked on the site from the demo-version provided both in and in my kindle version and from both I was redirected to

as it is still valid:First things first - I am not sure what should be done to pursue the non-IT people, that VBA is not something difficult and every hour you spend, trying to master it would pay out by saving 20 others, pressing ctrl+arrows and copying endless ranges in Excel. That is why I am always eager to take a look into the VBA books and to review them in my site.

#### Download to continue reading...

Excel VBA 2013: For Non-Programmers (Programming in Everyday Language) Excel VBA [Programming: Learn Excel V](http://ebooksreps.com/en-us/read-book/0RRQ1/excel-vba-2013-for-non-programmers-programming-in-everyday-language.pdf?r=GGUURxkUa8nnQInbm90kgfsWRD4%2Fvboyk%2Fxgto%2BGb%2FL5Fb4C1tv6xcte00V9vH21)BA Programming FAST and EASY! (Programming is Easy Book 9) Excel: The Complete Beginners Guide - Boost Your Poductivity And Master Excel In Just 24 Hours! (Excel, Microsoft Office, MS Excel 2016) Microsoft Excel VBA Codes Are Fun, Simple, and Easy to Learn In One Hour or Less: VBA for Students, Parents, and Professionals (First Edition) Learn VBA Fast, Vol. III: Excel function design course, with practice exercises (The VBA Function Design Course Book 3) Programming #8:C Programming Success in a Day & Android Programming In a Day! (C Programming, C++programming, C++ programming language, Android , Android Programming, Android Games) Programming #57: C++ Programming Professional Made Easy & Android Programming in a Day (C++ Programming, C++ Language, C++for beginners, C++, Programming ... Programming, Android, C, C Programming) Excel 2013 Power Programming with VBA (Mr. Spreadsheet's Bookshelf) Microsoft Excel 2013 Programming: By Example with VBA, XML, and ASP Programming #45: Python Programming Professional Made Easy & Android Programming In a Day! (Python Programming, Python Language, Python for beginners, ... Programming Languages, Android Programming) Macros en Excel 2013 - ProgramaciÂn de aplicaciones con VBA: Automatice sus planillas y optimice el trabajo (Spanish Edition) Essential Guide to VBA Programming for MS Excel Programming Excel with VBA and .NET C#: Programming Success in a Day: Beginners guide to fast, easy and efficient learning of C# programming (C#, C# Programming, C++ Programming, C++, C, C Programming, C# Language, C# Guide, C# Coding) R Programming: Learn R Programming In A DAY! - The Ultimate Crash Course to Learning the Basics of R Programming Language In No Time (R, R Programming, ... Course, R Programming Development Book 1) Body Language: Body Language Training - Attract Women & Command Respect, by Mastering Your High Status Body Language (Body Language Attraction, Body Language ... Language Secrets, Nonverbal Communication) Microsoft Access 2013 Programming By Example: with VBA, XML, and ASP (CD included) Introduction To Manipulating Data Programmatically In Microsoft Excel With VBA Excel VBA Basic Text 100Exercises (Japanese Edition) Office VBA Macros You Can Use Today: Over 100 Amazing Ways to Automate Word,

Dmca